## Kursbuchtabelle lesen gewusst wie

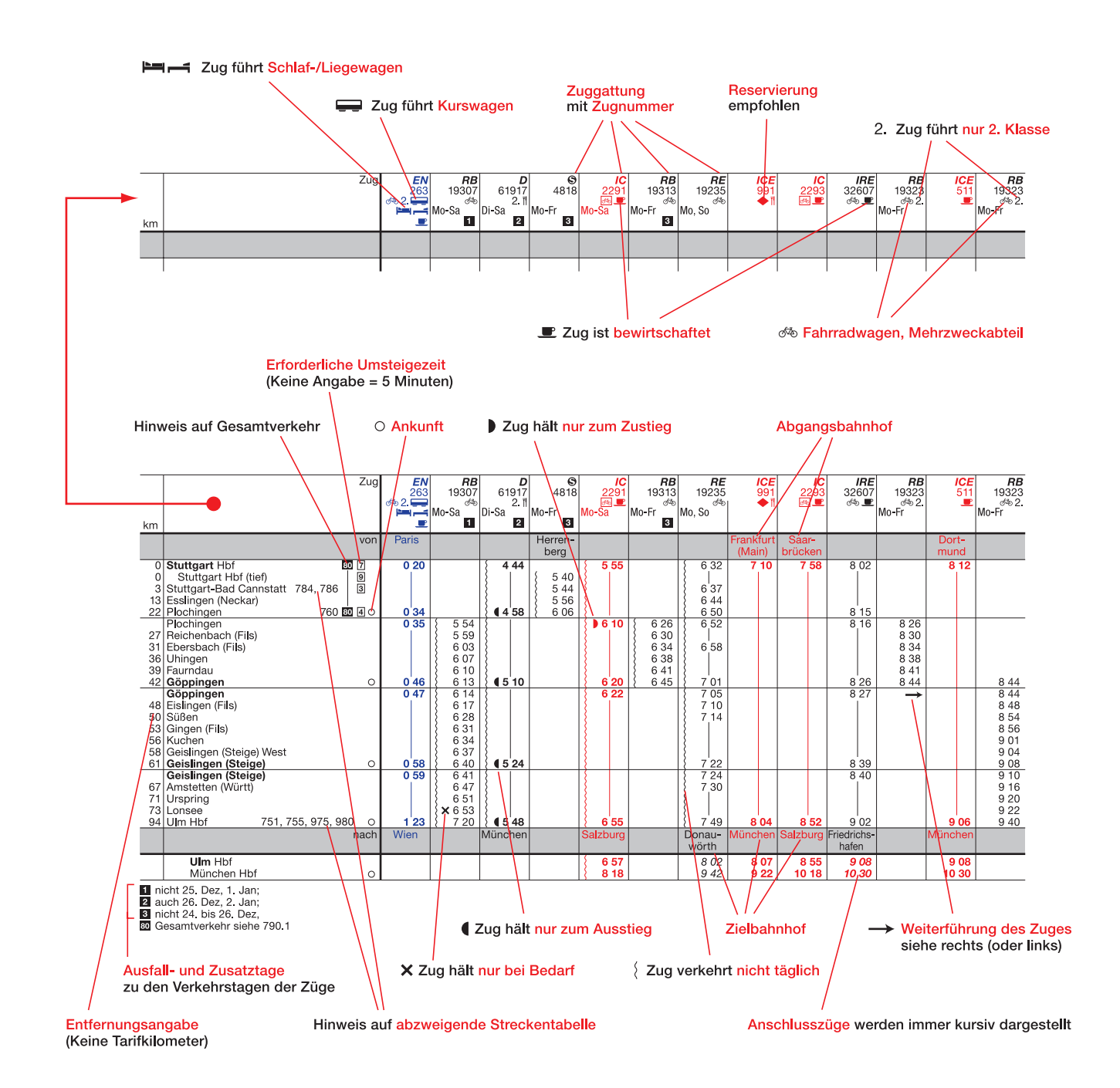